# Типичные ошибки и методы их устранения

Материал из xrWiki

Пля поиска по страничке используйте Ctrl+F

#### Содержание

- $-1$  xrAI
- 2 Красные строки в логе
- 3 Редакторы
- 4 Actor Editor
- $-5$  *H*rpa
- 6 Геометрия уровней
- 7 Динамические модели
- 8 Симуляция
- $\blacksquare$  9 Сетевая игра

## **xrAI**

```
[[error]Expression : tpGraphs.size()
[[error]Function : CGraphMerger::CGraphMerger<br>|[error]File : X:\xray\utils\xrAI\xr_graph_merge.cpp
[error]File : X:\<br>[error]Line : 599
[[error]Description : empty [levels] section in configs!
    - - - - - - - - - - - -
```
Секция уровня не добавлена в game levels.ltx

```
--------------------------------------
|! AI-node [87.500, 9.188, 160.300] not connected to AI-map
J.
IFATAL ERROR
|<br>|[error]Function : error_nodes.empty()<br>|error]Function : CGameGraphBuilder::check_fill<br>|error]File : X:\xray\utils\xrAI\game_graph_builder.cpp<br>|error]Line : 273
Ferror Description : Some ai-node is not connected to AI-map. See log for details.
                                                           - - - - - - - - - - -
```
-1

 $\mathbf{I}$ 

 $\mathbf{I}$ 

Причин такой ошибки может быть две: одна явная, другая неочевидная. Явная - если в логе вы видите нижнюю секцию с текстом про Some ai-node is not connected to AI-map. Значит, одна (или множество) нод не соединены с остальной ИИ-сеткой. Не допускайте создания отдельных островков нод, всегда соединяйте их с основной ИИ-сеткой, и удаляйте отдельно стоящие и вырожденные ноды (в ЛЕ выделяются красным) нажатием кнопки Select 0-Link на панели AI Мар и клавиши Delete на клавиатуре.

Если же в логе тьма-тьмущая строк вида ! AI-node [-216.650, -0.023, 198.450] not

connected to AI-map, а в конце нет внятного сообщения об ошибке, лишь какой-то мутный стектрейс, то скорее всего, компилятор рухнул, воспринимая каждую ноду ИИ-карты как несвязную, и не успел дойти до стадии загрузки точек графа. Нужно проверить, есть ли на уровне точки графа, если нет, то добавить и переэкспортировать спаун.

[[error]Expression : assertion failed [error]Function : CGameGraphBuilder::save\_cross\_table<br>|[error]Function : CGameGraphBuilder::save\_cross\_table<br>|[error]Line : 351  $\frac{1}{2}$ [error]Description : graph().header().vertex\_count() > tCrossTableCell.tGraphIndex

На карте отсутствуют точки графа. Нужно добавить хотя бы одну: Spawn Element -> AI\graph point и экспортировать level.game: Compile -> Make Game

r-----------|[error]Expression : F [[error]Function : xrLoad |<br>|[error]File : .\compiler\_load.cpp<br>|[error]Line : 272 [[error]Description : x:\gamedata\levels\escape\build.aimap

В папке с уровнем gamedata level escape отсутствует build.aimap Нужно экспортировать ИИ-карту из LevelEditor: Compile->Make AI Map

------------------------------------I! Cannot build GAME path! (object esc tutorial wounded0826) I! CURRENT LEVEL : escape [.147.502380] CURRENT game point position : [-146.011078] [-20.711269] FATAL ERROR [error]Expression : I != levels().end() ||crior||Expression : 1 := ceves():ena()<br>||error||Function : GameGraph::CHeader::level<br>||error||File : f:\project\home\stalker\borscht\src\_engine\xray\xrgame\game\_graph\_inline.h<br>||error||Line : 153 <sup>I</sup>[error]Description : there is no specified level in the game graph : 205 

Такая ошибка возникла после того, как была прервана компиляция ИИ-сетки. Видимо, испортился игровой граф, нужно перекомпилировать его (xrAI -f)

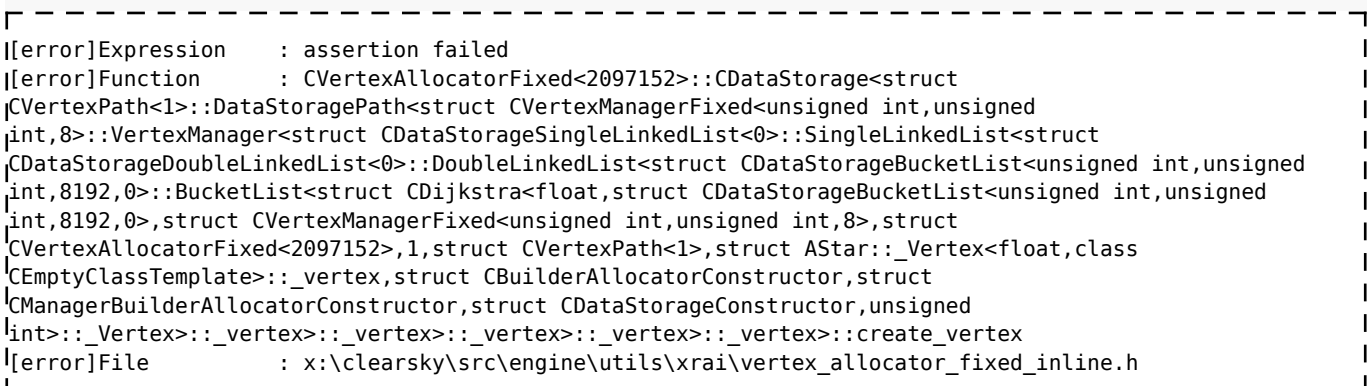

Эту ошибку можно обойти ключом [-no\\_separator\\_check](http://xray-engine.org/index.php?title=xrAI)

По какой причине она вообще возникает и не допустить её возникновения?

-------------------------------[error]Expression : !m\_border.empty() [error]Function : CSpaceRestrictorWrapper::build\_border [error]File : .\space\_restrictor\_wrapper.cpp [error]Line : 215 [error]Description : space restrictor has no border [error]Arguments : esc\_zone\_mine\_gravitational\_weak\_0009 ------------ - - - - - - - - - - - - - - .

 $\mathbf{I}$ 

 $\mathbf{I}$  $\mathbf{I}$ 

Аномалия расположена не на ИИ-сетке.

[error]Expression : assertion failed [error]Function : CGraphMerger::CGraphMerger [error]File : xr\_graph\_merge.cpp [error]Line : 621  $[error]$ Description : M != (\*K).second->m\_tVertexMap.end() 

Одной из точек графа для [перехода между уровнями](http://xray-engine.org/index.php?title=level_changer) задана связь с другой, несуществующей (или с несуществующим именем). При возникновении такой ошибки в первую очередь стоит проверить наличие собственно точки графа на уровне через Object List в режиме Spawn, затем наличие ИИ-сетки под ней, и уж в последнюю очередь настройки.

#### **Красные строки в логе**

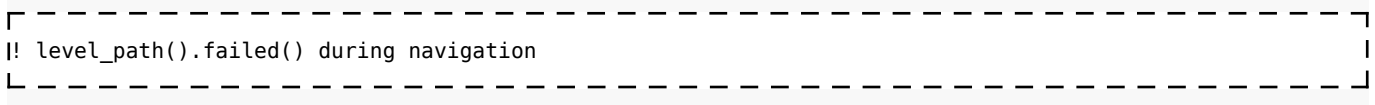

Путь непися пролегает через пространство, где неадекватно соединены ноды ИИ-сетки. Нужно правильно соединить ноды.

## **Редакторы**

```
Expression : assertion failed
Function : IReader::advance
File : x:\clearsky\src\engine\xrcore\FS.h
Line : 276
Description : (Pos<=Size) && (Pos>=0)
----------------
```
Такой вылет был, когда в папке с СДК оказался левый .xdb-архив и движок попытался автоматически его прочитать.

## **Actor Editor**

```
\Gamma!Can't load: 'characters\stalker_smart_cover_animation.omf' invalid bones count
!Can't find bone: 'bip01'
!Can't find bone: 'root_stalker'
!Can't load: 'characters\stalker_smart_cover_animation.omf' invalid bones count
!Different bone count[characters\stalker_smart_cover_animation.omf] [Object: '45' <-> Motions: '47']
! error in model [x:\rawdata\objects\actors\stalker_bandits\stalker_bandit_4]. Unable to load motion file
 'characters\stalker_smart_cover_animation.omf'.
FATAL ERROR
l<sub>[error]Expression</sub> : assertion failed<br>l<sub>[error]Function</sub> : ..\..\Layers\xrR
                      : ..\..\Layers\xrRender\SkeletonAnimated.cpp
[error]File : ..\..\Layers\xrRender\SkeletonAnimated.cpp
[error]Line : 732
[error]Description : m_Motions.size()
```
В модель из ТЧ (45 костей) были подключены .omf из ЧН/ЗП (47 костей). Редактор ругается на несоответствие скелета модели анимациям, сделанным под другой скелет.

## **Игра**

```
[error]Expression : fatal error
[error]Function : CScriptEngine::lua_error
[error]File : E:\priquel\sources\engine\xrServerEntities\script_engine.cpp
[error]Line : 180
[error]Description : <no expression>
\frac{1}{2}[error]Arguments : LUA error: x:\gamedata\scripts\_g.script:973: bad argument #2 to 'format' (string
expected, got nil)
```
Самый мерзкий и жопошный вылет, который указывает только на то, что игра вылетела, но не на причину креша. Возникает потому, что в релизной версии игры разрабы отрубили команды log и assert. В качестве костыля можно использовать такие решения: [\[1\],](http://www.gameru.net/forum/index.php?s=&showtopic=67052&view=findpost&p=1607546) [\[2\]](http://www.gameru.net/forum/index.php?s=&showtopic=67052&view=findpost&p=1607620)

---------------------------[error]Expression : false [error]Function : CXml::Load [error]File : xrXMLParser.cpp [error]Line : 87 [error]Description : XML file:text\rus\st\_quests\_escape.xml value: errDescr:Error reading end tag. . \_ \_ \_ \_ \_ \_ \_ \_ \_ \_ \_ - - - - - - - - - - - - - - - - - .

В указанном файле ошибка синтаксиса: где-то не закрыт тег.

. <u>. . . . . . . .</u> [error]Expression : !save\_guid || (\*save\_guid == header().guid()) || ignore\_save\_incompatibility() [error]Function : CALifeSpawnRegistry::load [error]File : E:\priquel\sources\engine\xrGame\alife\_spawn\_registry.cpp [error]Line : 110 [error]Description : Saved game doesn't correspond to the spawn : DELETE SAVED GAME!

Файл сохранения не соответствует спавну, нужно пересобрать спавн. Можно обойти ключом -

ignore save incompatibility, в таком случае спавн будет соответствовать учтённому в сохранении.

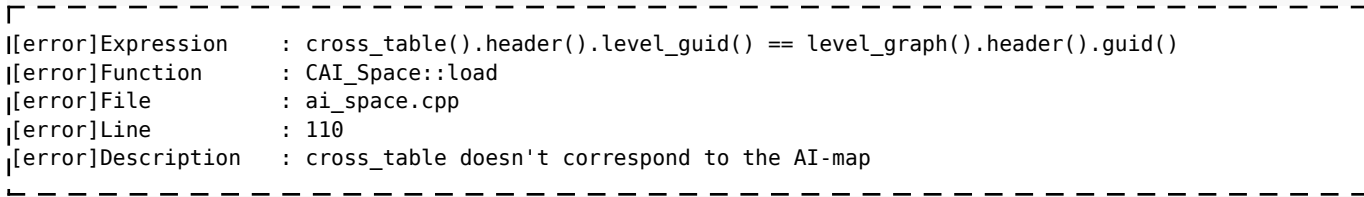

Аналогично предыдущему вылету: данные из спавна не соответствуют новой ИИ-сетке. Нужно пересобрать спавн.

Expression : fatal error Function : out\_of\_memory\_handler File: .\xrDebugNew.cpp  $Line : 318$ Description : < no expression> Arguments : Out of memory. Memory request: 3506347 K

Движок пытается прочесть какой-то левый архив или просто файл с расширением сталкирского архива (\*.db, \*.xdb). Подробности тут

#### Геометрия уровней

Вылет на этапе загрузки шейдеров при попытке запуска уровня на r1:

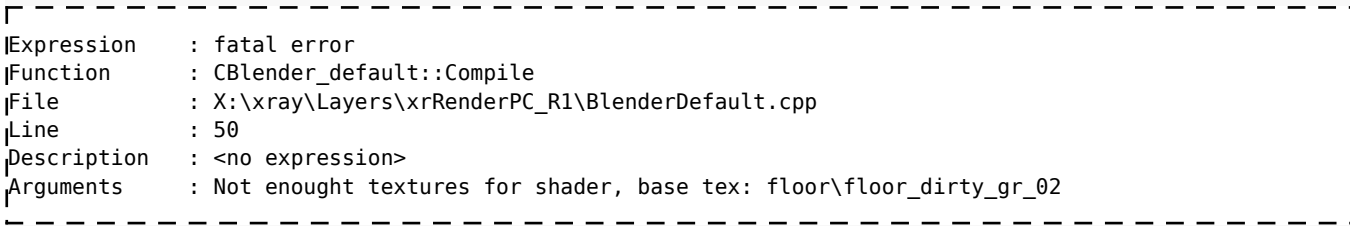

Вызван некорректными настройками .thm соответствующей текстуры - у неё установлен флаг Implicit Lighted, то есть лайтмапы для неё считаются как для террейна. Из-за этого же в папке с уровнем появилась папка floor, в которую скопировалась эта текстура. А крашится потому, что у террейна один лайтмап, а не два, как у шейдера default.

Без перекомпиляции уровня исправить это можно с помощью распаковщика файла level. Для этого распаковать файл .level из папки с уровнем, найти в FSL SHADERS.ltx секцию вида

```
-----------------
- - - -[58]lshader = defaulttextures = floor\floor dirty gr 02, floor\floor dirty gr 02 lm
```
 $\overline{\phantom{a}}$ 

и сменить в ней шейдер с лайтмапного default на вершинный def vertex, а лайтмапную текстуру ( lm) вовсе убрать. Получится так:

 $s$ hader = def shaders\def vertex Itextures = floor\floor dirty gr 02

Запаковать файл, переименовать в .level и скопировать с заменой в папку с уровнем.

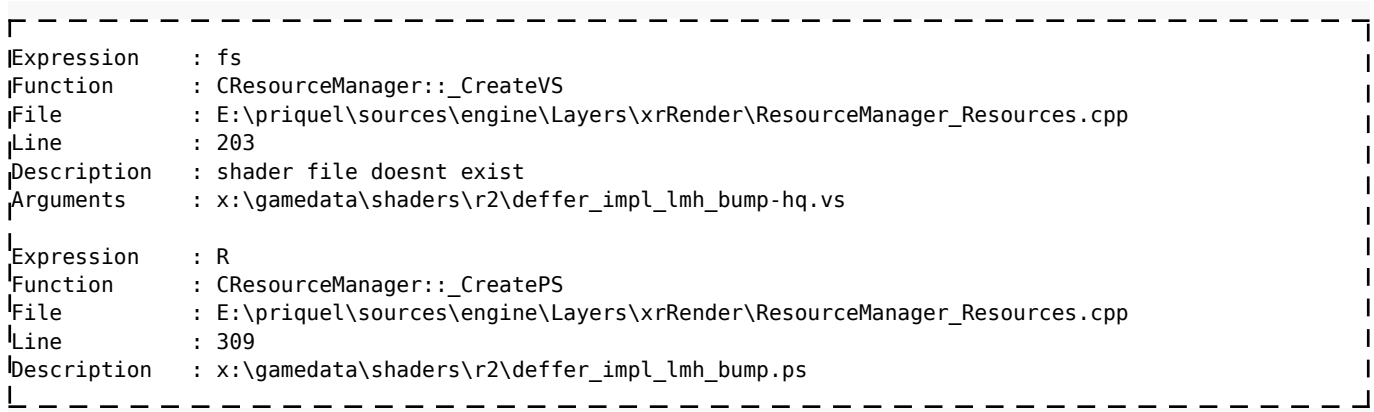

 $\overline{1}$  $\overline{\phantom{a}}$ 

 $\mathbf{I}$  $\mathbf{I}$ 

Конкретно эти ошибки вылезают в ЧН при попытке запуска на втором рендере, если геометрия уровня скомпилирована на низких настройках. Чтобы игра не валилась, нужно подсунуть [те](https://files.xray-engine.org/shaders/r2_deffer_impl_lmh_pseudofix.7z) [файлы, что она хочет](https://files.xray-engine.org/shaders/r2_deffer_impl_lmh_pseudofix.7z). Доподлинно неизвестно, что должно было быть в этих шейдерах, так что по ссылке .ps/.vs с обычными инклюдами внутри.

#### **Динамические модели**

------------Expression : m\_attack\_animation.valid()  $\mathbf{I}$ Function : CVisualZone::net\_Spawn File : E:\priquel\sources\engine\xrGame\ZoneVisual.cpp Line : 34 Description : object[esc\_burning\_fluff\_strong]: cannot find attack animation[] in model[dynamics\anomalies\burning\_fluff\_01]

На карте присутствует динамическая модель, у которой предусмотрена, но не задана анимация атаки. Нужно задать её в LevelEditor'е в свойствах спаун-объекта в поле Attack animation.

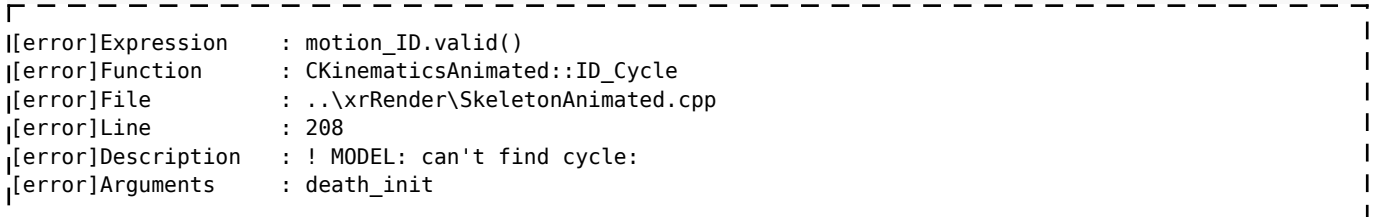

Не найдена анимация с именем **death\_init**. Возможно, к модели не подключен нужный .omf

[error]Expression : BI\_NONE!=f\_bones.back() [error]Function : P\_build\_Shell [error]File : C:\projects\xray15\xray\xrGame\PhysicsShell.cpp [error]Line : 136 [error]Description : wrong fixed bone

Имя кости, используемой для фиксации модели, отличается от указанного в соответствующем поле LE. Например, в модели кость носит имя **link1**, а для физического объекта в редакторе уровней было указано имя **link**.

--------------------------------[error]Expression : fatal error [error]Function : CScriptEngine::lua\_pcall\_failed [error]File : C:\projects\xray15\xray\xrServerEntities\script\_engine.cpp [error]Line : 192 [error]Description : <no expression> [error]Arguments : LUA error: x:\gamedata\scripts\ph\_door.script:36: attempt to index field 'joint' (a nil value) 

Ошибка возникла, когда в модели двери все кости имели тип rigid. Но для двери или ворот хотя бы одна кость должна иметь тип joint, чтобы дверь могла открываться.

#### **Симуляция**

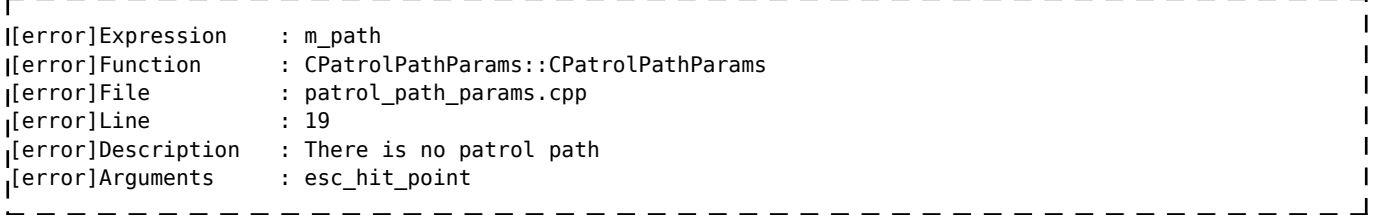

На уровне отсутствует точка пути esc\_hit\_point.

! [LUA][ERROR] ERROR: There is no kamp path in smart[esc\_pigsty\_ruins\_st\_01]

В [лагере](http://xray-engine.org/index.php?title=%D0%9B%D0%B0%D0%B3%D0%B5%D1%80%D1%8C_(smart_terrain)) отсутствуют точки пути с постфиксом **\_kamp\_N**. Нужно добавить как минимум одну **\_kamp\_N** и **\_kamp\_N\_task**, где N — порядковый номер от 1.

----------------------------------! [LUA][ERROR] ERROR: Insufficient smart\_terrain jobs test\_smartterrain

В лагере трётся слишком много народу. Нужно либо уменьшить количество групп (**faction\_\*.ltx**), либо уменьшить количество персонажей в группе (**squad\_descr\_\*.ltx**), либо (что правильнее) создать в смарте дополнительные работы, чтобы бездельники смогли их занять.

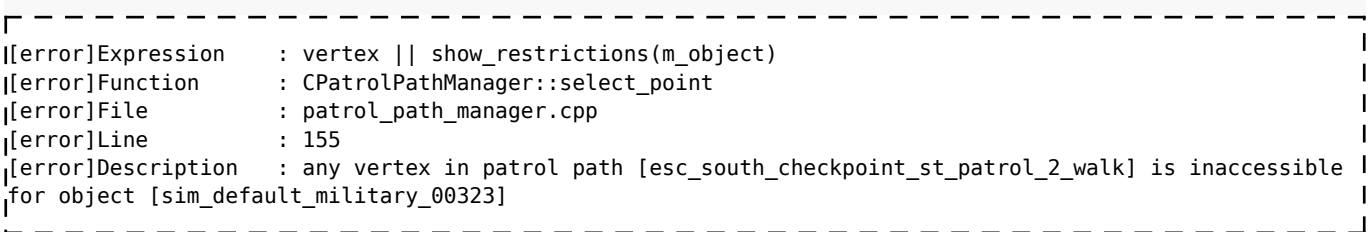

Похоже, что точки пути **patrol** находятся вне рестриктора, накрывающего смарт, и неписи не могут попасть на работу. Нужно расширить рестриктор, чтобы он накрывал эти точки.

П

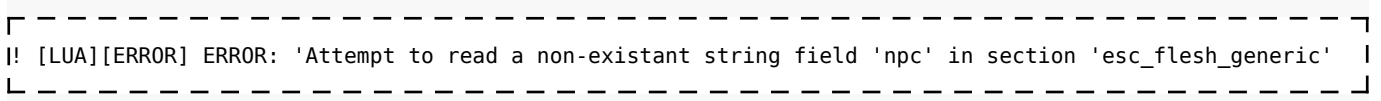

Не очень вразумительный лог, который в одном из случаев указывал на то, что в **faction\_monster.ltx** в секции *[start\_position]* указано имя, которое не существует в squad descr \*.ltx.

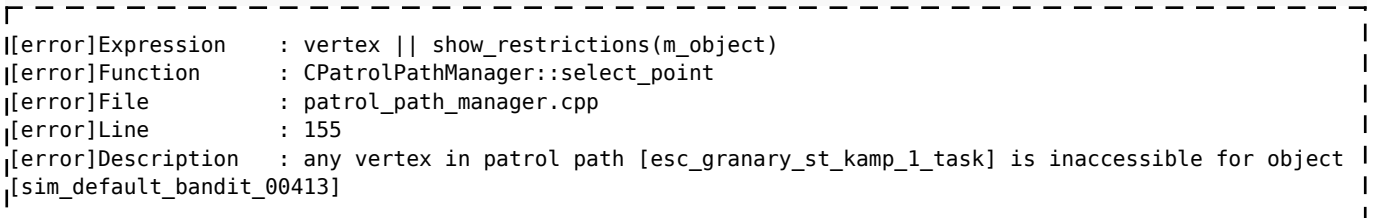

Такая ошибка была, когда одной из аномалий в пределах смарта задали тип рестриктора OUT. При этом путь esc\_granary\_st\_kamp\_1\_task состоит из одной точки, и совершенно точно не входит в шейп аномалии. Нужно объяснение.

---------------------------------! [LUA][ERROR] ERROR: object 'esc\_wolf' configuration file [logic\esc\wolf.ltx] NOT FOUND or section [logic] isn't assigned

В конфиге персонажа отсутствует секция [logic], или же отсутствует сам конфиг. Однако была ситуация, когда такой вылет возникал из-за того, что в настройках смарта дублировалась ссылка на этот конфиг в секции эксклюзивных работ.

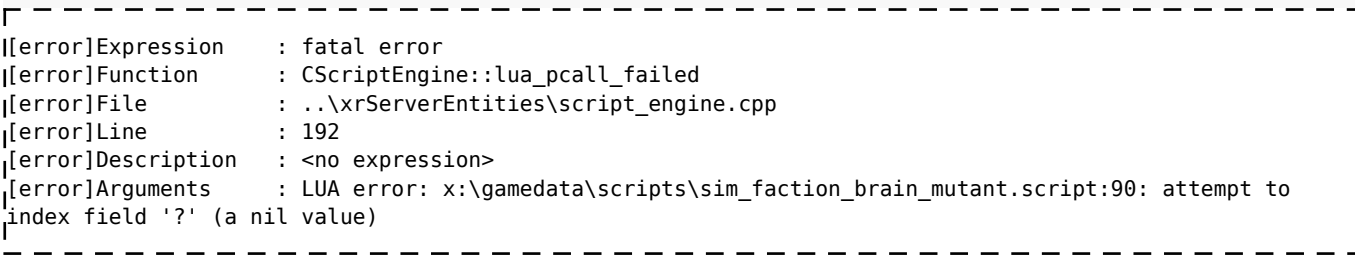

Такая ошибка вылезла, когда на карту был добавлен спейсрестриктор без каких-либо настроек.

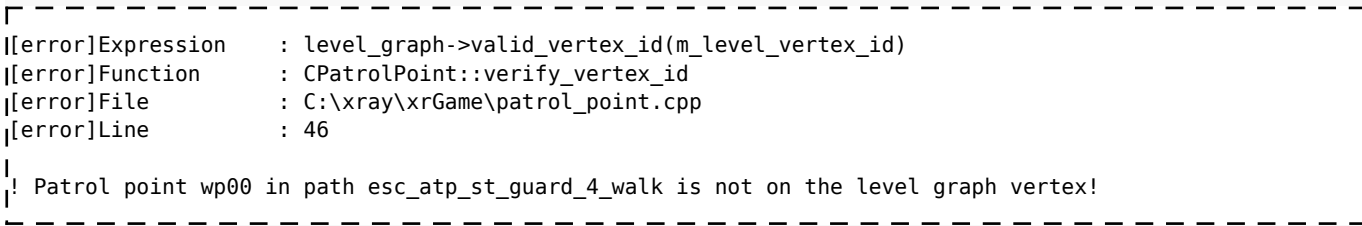

Точка пути находится не на ИИ-сетке. Необходимо либо подвинуть точку, либо проложить ноды ИИ-сетки под ней. Такую ошибку можно увидеть лишь в отладочной сборке, в релизной же выдаётся лог ниже.

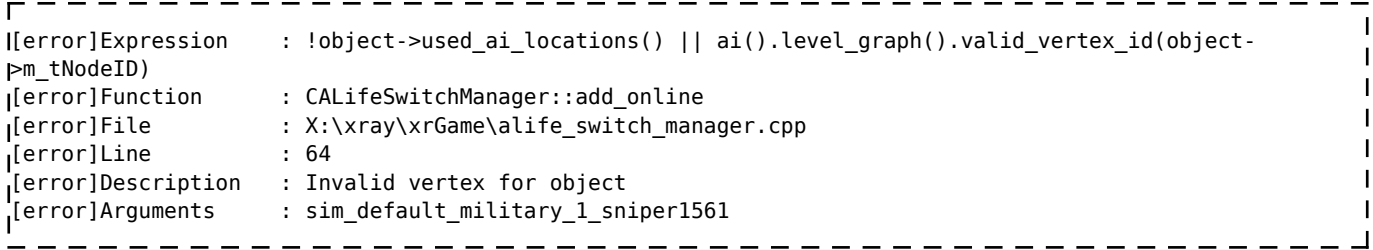

Сам по себе лог малоинформативен и указывает лишь на то, что персонаж оказался вне ИИсетки. Причиной этого вылета может быть то, что точка пути (вейпойнт), на которой заспавнился персонаж, находится не на ИИ-сетке. См. описание выше.

## **Сетевая игра**

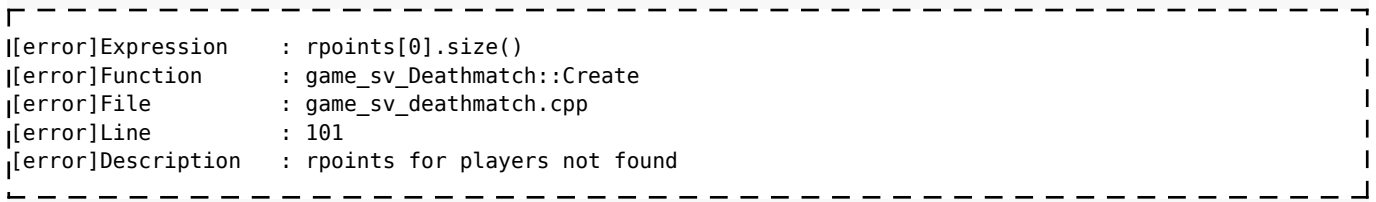

На карте отсутствуют точки респавна для игроков.

Источник — [«https://xray](https://xray-engine.org/index.php?title=Типичные_ошибки_и_методы_их_устранения&oldid=1270)[engine.org/index.php?title=Типичные\\_ошибки\\_и\\_методы\\_их\\_устранения&oldid=1270»](https://xray-engine.org/index.php?title=Типичные_ошибки_и_методы_их_устранения&oldid=1270)

[Категория:](http://xray-engine.org/index.php?title=%D0%A1%D0%BB%D1%83%D0%B6%D0%B5%D0%B1%D0%BD%D0%B0%D1%8F:%D0%9A%D0%B0%D1%82%D0%B5%D0%B3%D0%BE%D1%80%D0%B8%D0%B8)

[Справка](http://xray-engine.org/index.php?title=%D0%9A%D0%B0%D1%82%D0%B5%D0%B3%D0%BE%D1%80%D0%B8%D1%8F:%D0%A1%D0%BF%D1%80%D0%B0%D0%B2%D0%BA%D0%B0)

- $\blacksquare$  Страница изменена 25 февраля 2024 в 01:16.
- К этой странице обращались 37 811 раз.
- Содержимое доступно по лицензии [GNU Free Documentation License 1.3 или более поздняя](http://xray-engine.org/index.php?title=License) (если не указано иное).

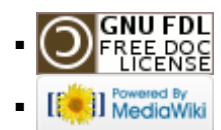